## **M E T A D A T A**

**Dataset:** A LCT Pegmatite Spectral Library of the Aldeia spodumene deposit: contributes to mineral exploration **Version:** 1.0

Authors: Cátia Rodrigues de Almeida<sup>1,2\*</sup>, Douglas Santos<sup>1</sup>, Julia Tucker Vasques<sup>1</sup>, Joana Cardoso-Fernandes<sup>1,2</sup>, Alexandre Lima<sup>1,2</sup> and Ana C. Teodoro<sup>1,2</sup>

**Affiliations:** <sup>1</sup>Department of Geosciences, Environment and Land Planning, Faculty of Sciences, University of Porto, Rua Campo Alegre, 687, 4169-007 Porto, Portugal; douglas.santos@fc.up.pt (D.S.) https://orcid.org/0000-0003-1529- 1448; up201900694@up.pt (J.T.V.) https://orcid.org/0000-0002-6944-2734; joana.fernandes@fc.up.pt (JC.F.) https://orcid.org/0000-0001-8265-3897; allima@fc.up.pt (A.L.) https://orcid.org/0000-0002-6598-5934; amteodor@fc.up.pt (A.C.T) https://orcid.org/0000-0002-8043-6431.

<sup>2</sup> Earth Sciences Institute (ICT), Pole of the FCUP, University of Porto, 4169-007 Porto, Portugal

**Corresponding author:** Cátia Rodrigues de Almeida (C.R.d.A.) (up201600831@fc.up.pt) https://orcid.org/0000- 0003-4455-9407

### **Summary**

Studies focused on methodologies for locating and prospecting Li-Cs-Ta (LCT) pegmatites are increasingly relevant, given their importance for the energy market in a scenario where new sources need to be identified. Considering the inherent costs of field campaigns to identify targets in situ, this study presents alternatives, focusing on a preliminary evaluation of the spectral signature of targets at a specific site to serve as an added value for future exploration studies. Moreover, such spectral and remote sensing-based approaches help to decrease the impacts of early stages of exploration due to their less invasive nature.

Therefore, we present a spectral library built with empirical data available for public use, focusing on Lithium minerals and pegmatites of the Barroso pegmatite field (Portugal), one of the largest hard-rock European Lithium deposits.

The spectral library was compiled as part of the INOVMINERAL4.0 project funded by Portuguese National Funds through ANI and COMPETE 2020 as well as European funds through the European Regional Development Fund (ERDF) with the reference POCI-01-0247-FEDER-046083.

For more information on the project, please visit the project website:<https://inovmineral.pt/>

### **License**

Creative Commons Attribution 4.0 International (CC BY 4.0)

### **Disclaimer**

The database content is processed, analysed, and compiled according to the best of the author's knowledge. A guarantee for the correctness or accuracy of the data cannot be given and the use and further interpretation of the data are at the users' own risk.

# **Content of the database in brief**

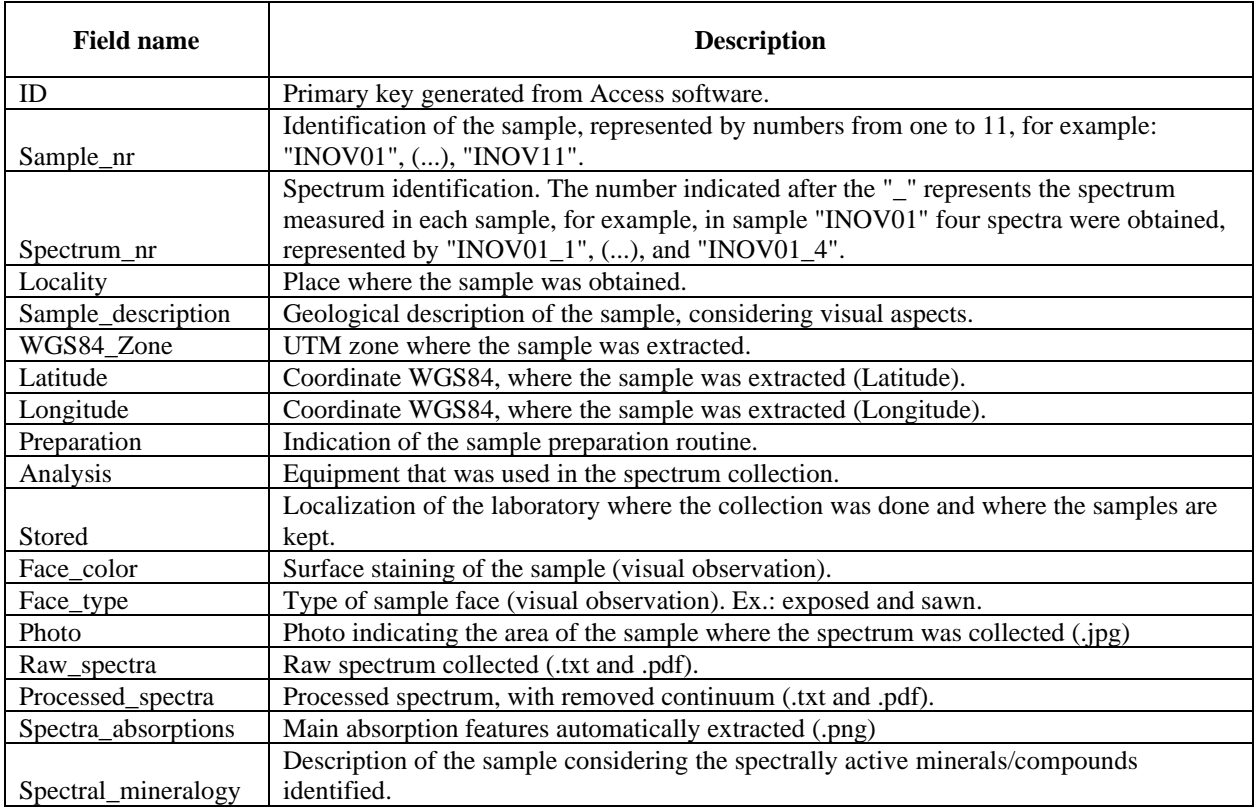